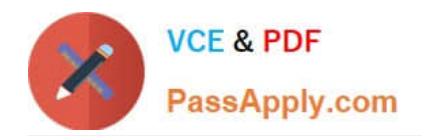

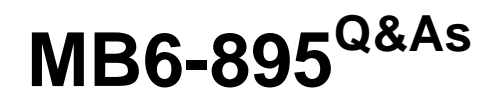

Financial Management in Microsoft Dynamics 365 for Finance and **Operations** 

# **Pass Microsoft MB6-895 Exam with 100% Guarantee**

Free Download Real Questions & Answers **PDF** and **VCE** file from:

**https://www.passapply.com/mb6-895.html**

## 100% Passing Guarantee 100% Money Back Assurance

Following Questions and Answers are all new published by Microsoft Official Exam Center

**Colonization** Download After Purchase

- **@ 100% Money Back Guarantee**
- **63 365 Days Free Update**
- 800,000+ Satisfied Customers

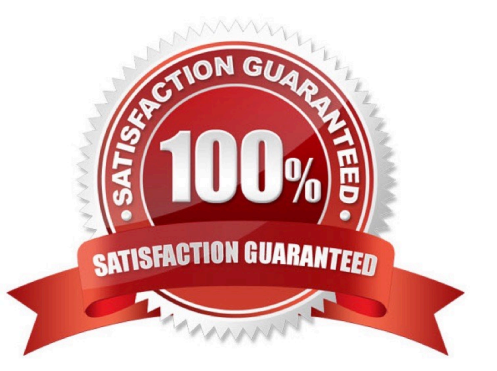

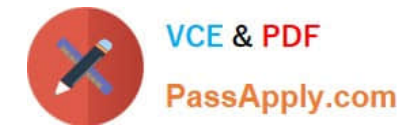

### **QUESTION 1**

You use the financial period close workspace.

You need to view the status of your overall closing schedule.

When viewing the status, which three ways are you able to sort? Each correct answer presents a complete solution. (Choose three.)

- A. Status by company
- B. Status by store
- C. Status by person
- D. Status by area
- E. Status by product

Correct Answer: ACD

### **QUESTION 2**

Over the past few weeks, several payments have posted to Contoso, Ltd. that were not open invoice.

You are tasked with reconciling their account.

Which process in Microsoft Dynamics 365 for Finance and Operations should you use?

- A. invoice journals
- B. Settle transactions
- C. General ledger entries
- D. Payment journal

Correct Answer: B

#### **QUESTION 3**

You are the fixed asset manager at Contoso, Ltd. You have recently inventoried the company\\'s laptops, identified several laptops that have reached end of life, and decided to sell the laptops.

You need to generate a document and record the sale of each asset.

What should you create?

- A. a fixed asset journal
- B. a sales order

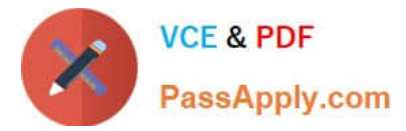

- C. a return purchase order
- D. a free text invoice

Correct Answer: A

References: https://docs.microsoft.com/en-gb/dynamics365/financials/fa-how-dispose-retire

#### **QUESTION 4**

You are creating a budget register entry.

You need to transfer 6,000.00 USD from account 604578 in department 10 to department 20.

What should you do?

A. Create a new transfer journal name that is linked to the transfer budget code

B. Create a new transfer journal name that is linked to the transfer budget model

C. Select the transfer budget model on the header of the budget register entry

D. Select the transfer budget code on the header of the budget register entry

Correct Answer: D

#### **QUESTION 5**

You are implementing the Fixed assets module for Contoso, Ltd.

Contoso, Ltd. has outlined the following business process for creating assets:

1.

A worker completes a capital expenditure form and submits it to the accounting department for review and approval.

2.

After the form is approved, a new asset is created.

#### 3.

A purchasing agent creates a purchase order and submits it to the vendor for processing.

4.

When the invoice is received from the vendor, the accounts payable clerk processes an invoice to acquire the asset. No other users are allowed to process the acquisition.

You need to configure Microsoft Dynamics 365 for Finance and Operations to meet these requirements.

Which two configurations should you complete? Each correct answer presents part of the solution. (Choose two.)

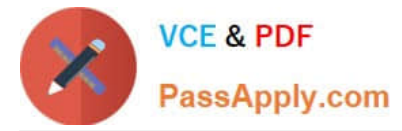

- A. Configure the Allow asset acquisitions from purchasing parameter to be Yes
- B. Configure the Create asset when during product receipt or invoice posting to be Yes
- C. Create a user group for the Restrict asset acquisition posting to user group parameter
- D. Configure the Check for fixed asset creation during line entry parameter to be Yes

Correct Answer: AC

References: https://technet.microsoft.com/en-us/library/hh242490.aspx

[MB6-895 PDF Dumps](https://www.passapply.com/mb6-895.html) [MB6-895 Study Guide](https://www.passapply.com/mb6-895.html) [MB6-895 Braindumps](https://www.passapply.com/mb6-895.html)

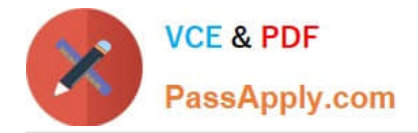

To Read the Whole Q&As, please purchase the Complete Version from Our website.

# **Try our product !**

100% Guaranteed Success 100% Money Back Guarantee 365 Days Free Update Instant Download After Purchase 24x7 Customer Support Average 99.9% Success Rate More than 800,000 Satisfied Customers Worldwide Multi-Platform capabilities - Windows, Mac, Android, iPhone, iPod, iPad, Kindle

We provide exam PDF and VCE of Cisco, Microsoft, IBM, CompTIA, Oracle and other IT Certifications. You can view Vendor list of All Certification Exams offered:

### https://www.passapply.com/allproducts

## **Need Help**

Please provide as much detail as possible so we can best assist you. To update a previously submitted ticket:

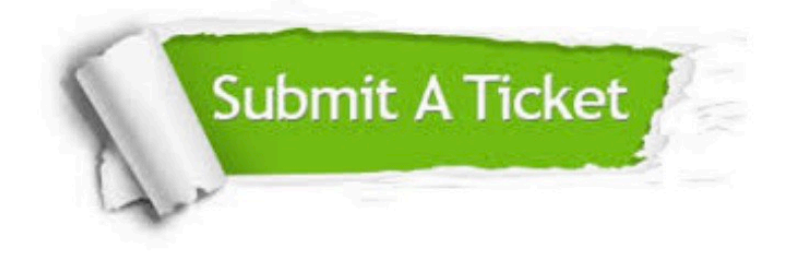

#### **One Year Free Update**

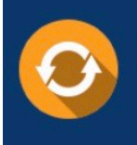

Free update is available within One fear after your purchase. After One Year, you will get 50% discounts for updating. And we are proud to .<br>poast a 24/7 efficient Customer Support system via Email

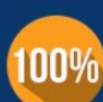

**Money Back Guarantee** 

To ensure that you are spending on quality products, we provide 100% money back guarantee for 30 days from the date of purchase

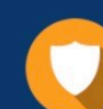

#### **Security & Privacy**

We respect customer privacy. We use McAfee's security service to provide you with utmost security for vour personal information & peace of mind.

Any charges made through this site will appear as Global Simulators Limited. All trademarks are the property of their respective owners. Copyright © passapply, All Rights Reserved.